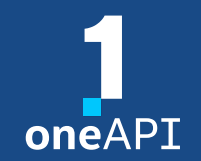

Cross-Architecture Programming for Accelerated Compute, Freedom of Choice for Hardware

# Introduction to heterogenous programming with Data Parallel C++

March 2022

**Top 5 New Products Or Technologies** to Watch

**Intel OneAPI** 

**Awards Winner for 15 Years** 

. . . . . . . . . . .

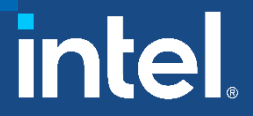

Agenda

- What is DPC++ and SYCL?
- Intel Compilers
- SYCL Basics
	- "Hello World" Example
	- Memory Model: Buffers, Unified Shared Memory
	- Device Selection
	- Synchronization
	- Error Handling
- Compilation and Execution Flow

# What is DPC++ and SYCL?

# Data Parallel C++

Standards-based, Cross-architecture Language

DPC++=ISO C++ and Khronos SYCL and community extensions The final SYCL 2020 Specification published in 2021 Today's DPC++ compiler is a mix of SYCL 1.2.1, SYCL 2020, and Language Extensions

#### Community Project Drives Language Enhancements Many DPC++ extensions became features of SYCL 2020

- USM, sub-groups, group algorithms, reductions, etc.
- Interfaces enhanced based on feedback from SYCL working group
- Many APIs differ in SYCL 2020 to their DPC++ Extension versions

#### [tinyurl.com/sycl2020-support-in-dpcpp](https://tinyurl.com/sycl2020-support-in-dpcpp)

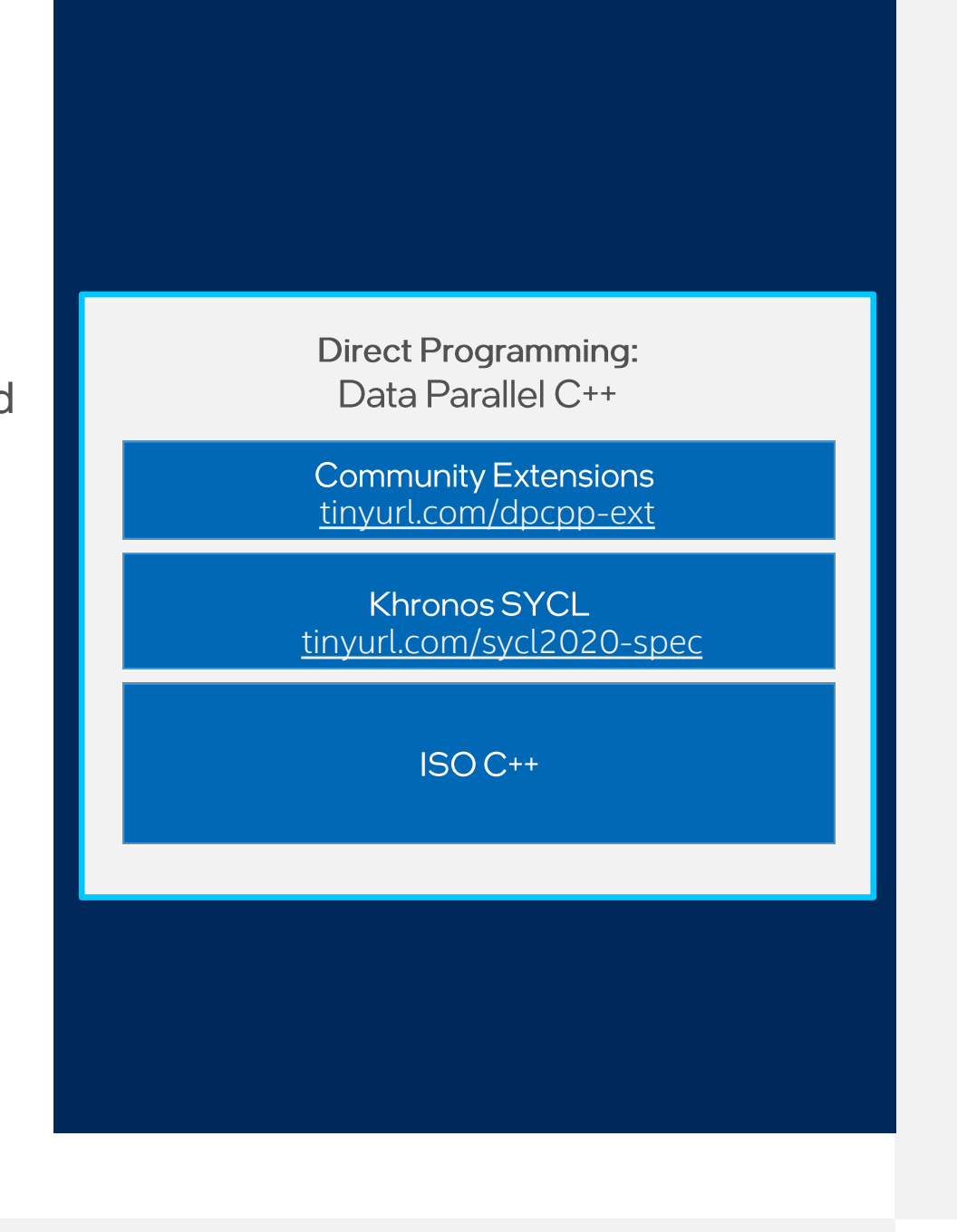

4

## Intel® oneAPI DPC++/C++ Compiler Parallel Programming Productivity & Performance

Compiler to deliver uncompromised parallel programming productivity and performance across CPUs and accelerators

- Open, cross-industry alternative to single architecture proprietary language
- The open source DPC++ compiler supports Intel CPUs, GPUs, and FPGAs + Nvidia GPUs
- SYCL backends supported: OpenCL, Level Zero, CUDA

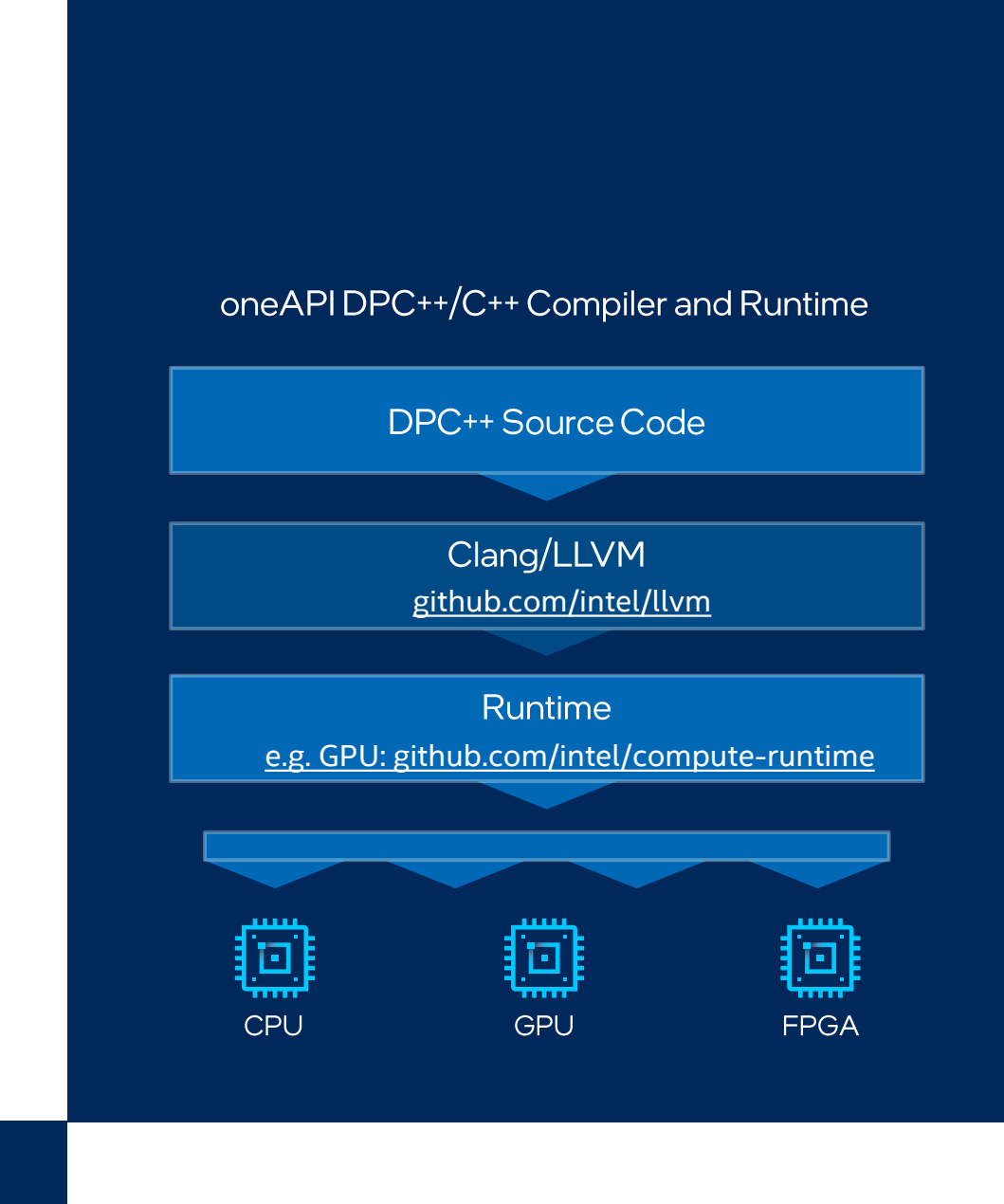

Code samples:

[github.com/intel/llvm/tree/sycl/sycl/test](https://tinyurl.com/dpcpp-tests) [github.com/oneapi-src/oneAPI-samples](https://github.com/oneapi-src/oneAPI-samples)

# Intel<sup>®</sup> C++ Compilers

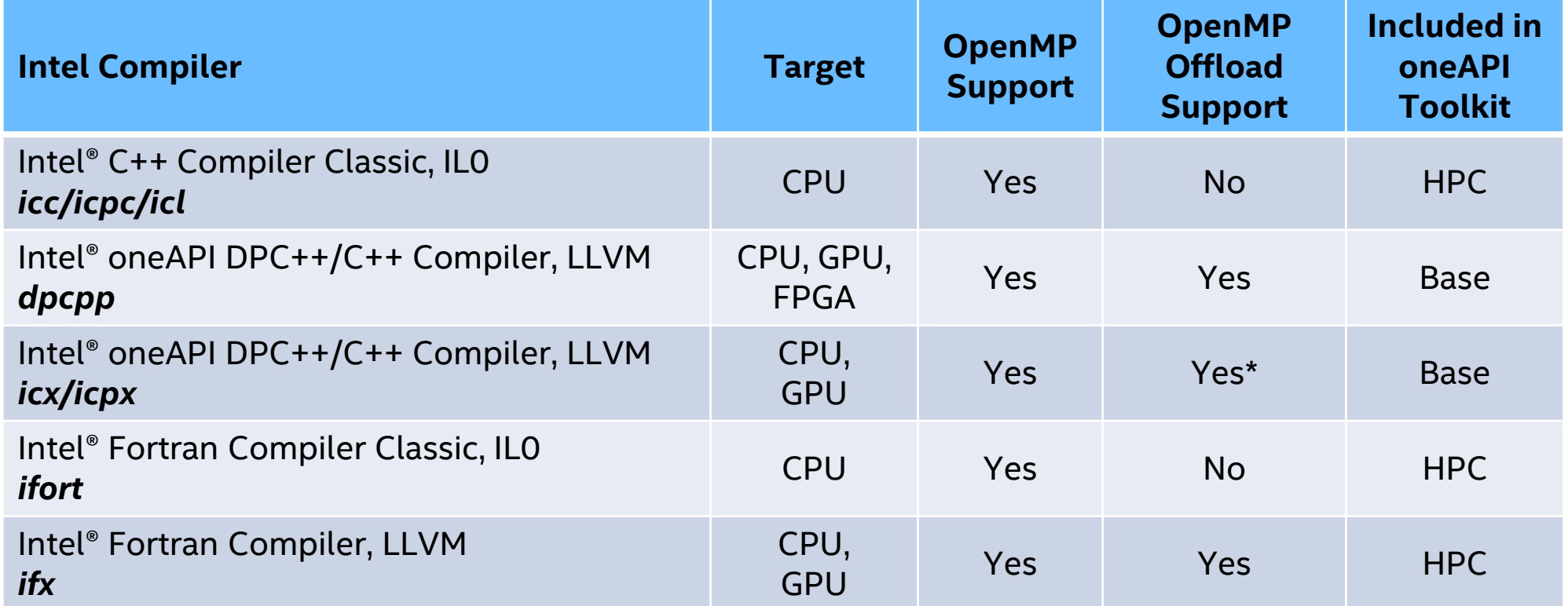

*Cross Compiler Binary Compatible and Linkable!* [tinyurl.com/oneapi-standalone-components](https://tinyurl.com/oneapi-standalone-components)

# Packaging of C++ Compilers

■ oneAPI Base Toolkit *PLUS* oneAPI HPC Toolkit Existing IL0 compilers ICC, ICPC in HPC Toolkit v2021.5 code base for IL0 compilers

Compilers based on LLVM\* framework Compiler Drivers: icx/icpx and dpcpp v2022.0 in oneAPI 2022.1

# "Hello World" Example

# SYCL Basics

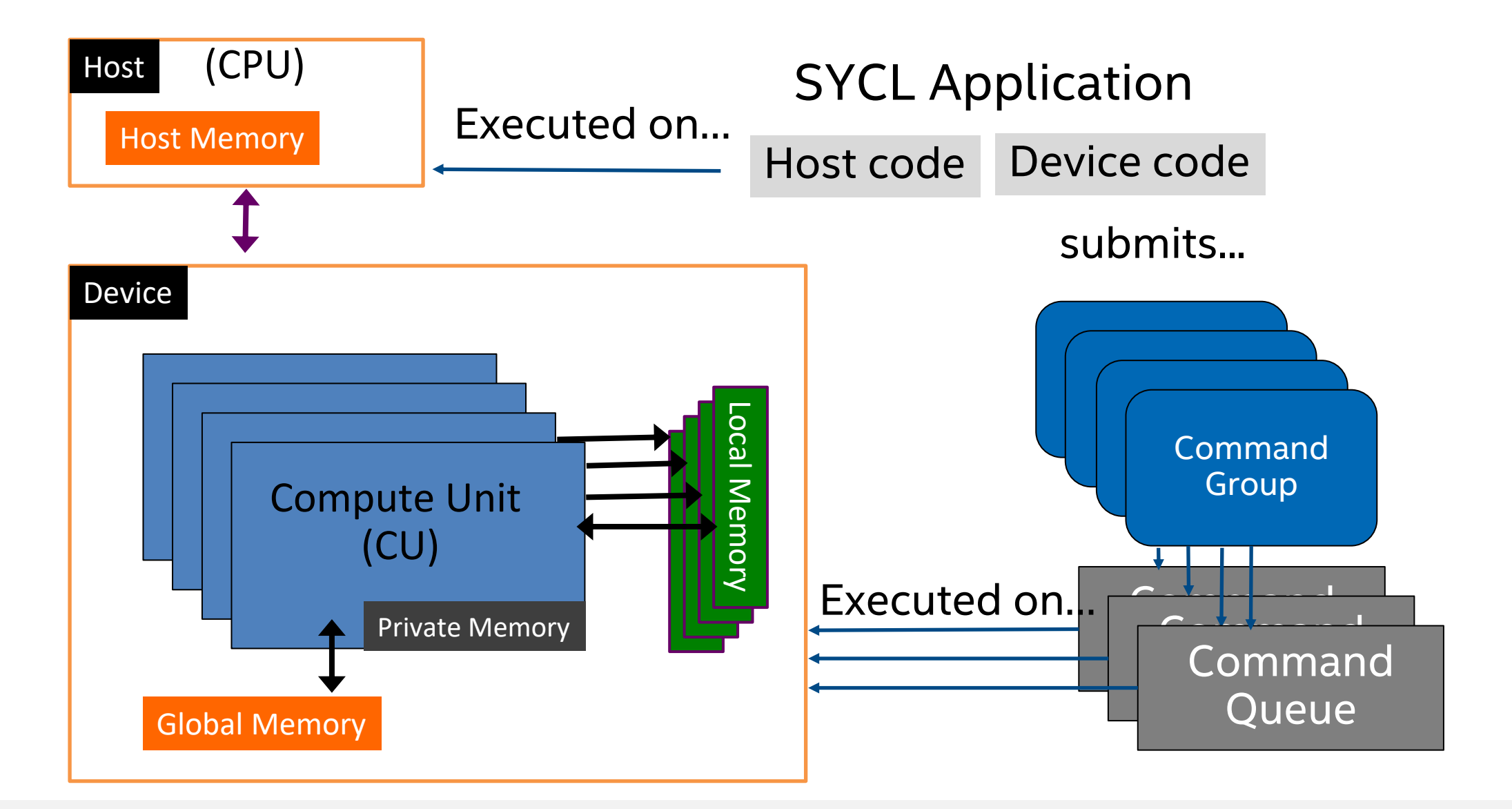

# Anatomy of a SYCL Application

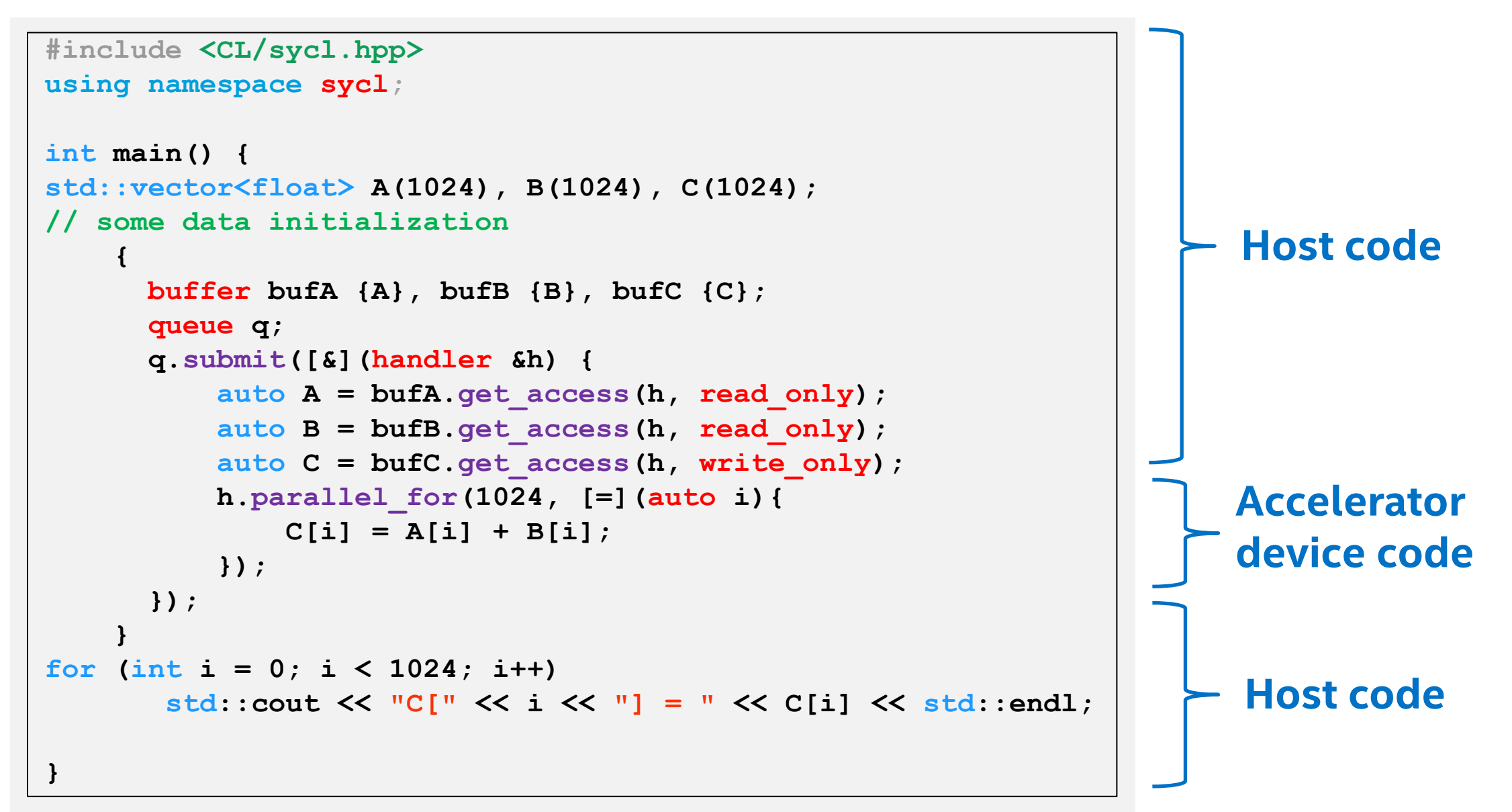

# Anatomy of a SYCL Application

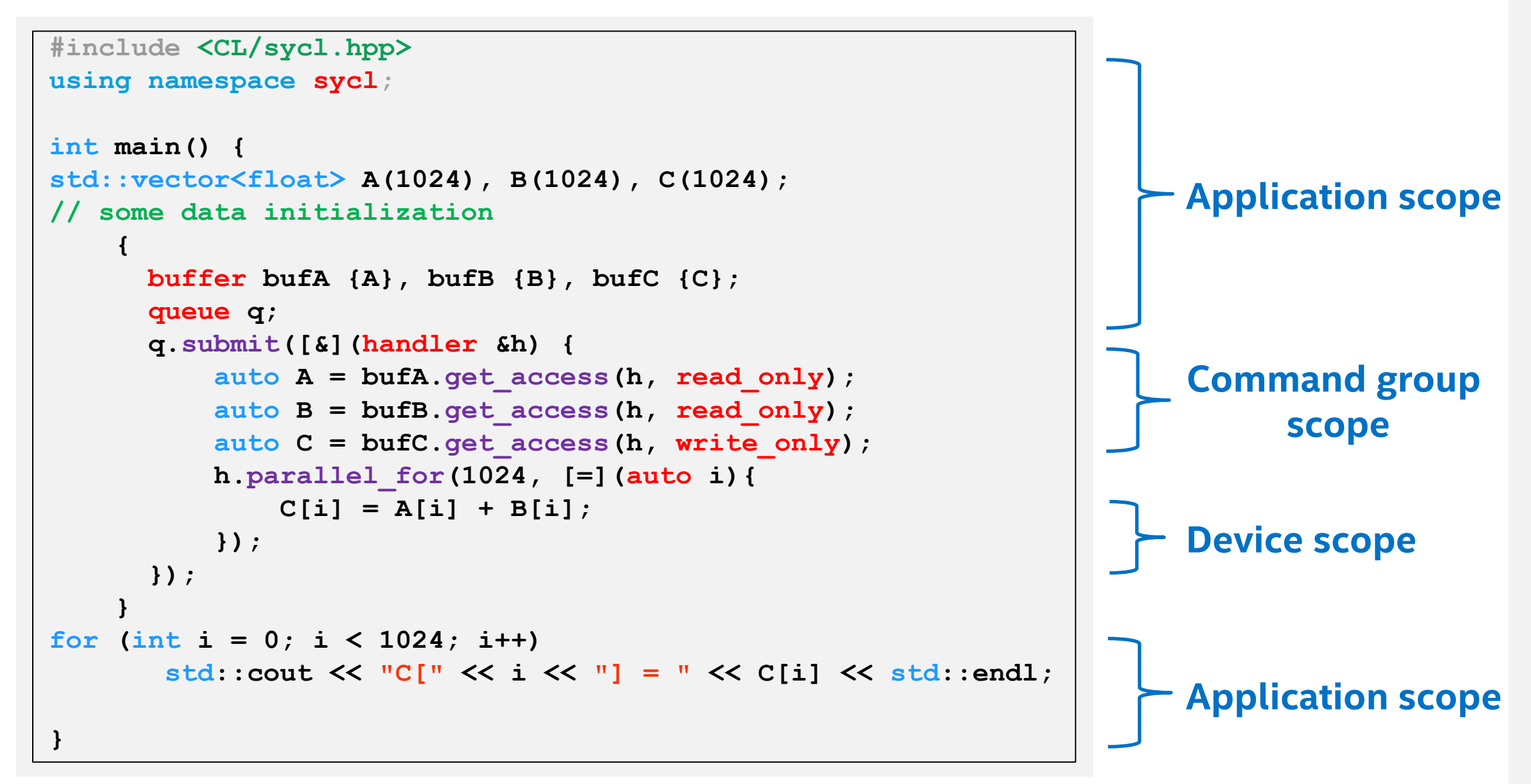

# Memory Model

• Buffers: abstract view of memory that can be local to the host or a device, and is accessible only via accessors.

• Images: a special type of buffer that has extra functionality specific to *image* processing.

• Unified Shared Memory: pointer-based approach for memory model that is familiar for C++ programmers

# **SYCL Basics**

**}**

```
std::vector<float> A(1024), B(1024), C(1024);
     {
       buffer bufA {A}, bufB {B}, bufC {C};
       queue q;
       q.submit([&](handler &h) {
           auto A = bufA.get_access(h, read_only);
           auto B = bufB.get_access(h, read_only);
           auto C = bufC.get_access(h, write_only);
           h.parallel_for(1024, [=](auto i){
               C[i] = A[i] + B[i];});
       });
     }
for (int i = 0; i < 1024; i++)
        std::cout << "C[" << i << "] = " << C[i] << std::endl; 
                                                         host!
```
Buffers creation via host vectors/pointers

Buffers encapsulate data in a SYCL application

• Across both devices and

# **SYCL Basics**

**}**

```
std::vector<float> A(1024), B(1024), C(1024);
     {
       buffer bufA {A}, bufB {B}, bufC {C};
       queue q;
       q.submit([&](handler &h) {
            auto A = bufA.get_access(h, read_only);
            auto B = bufB.get_access(h, read_only);
            auto C = bufC.get_access(h, write_only);
            h.parallel_for(1024, [=](auto i){
                C[i] = A[i] + B[i];});
       });
     }
 for (int i = 0; i < 1024; i++)
         std::cout << "C[" << i << "] = " << C[i] << std::endl; 
                                                           • A queue submits 
                                                             command groups to 
                                                             be executed by the 
                                                             SYCL runtime
                                                             • Queue is a 
                                                             mechanism where 
                                                            work is submitted to a 
                                                             device.
```
## Where is my "Hello World" code executed? Device Selector

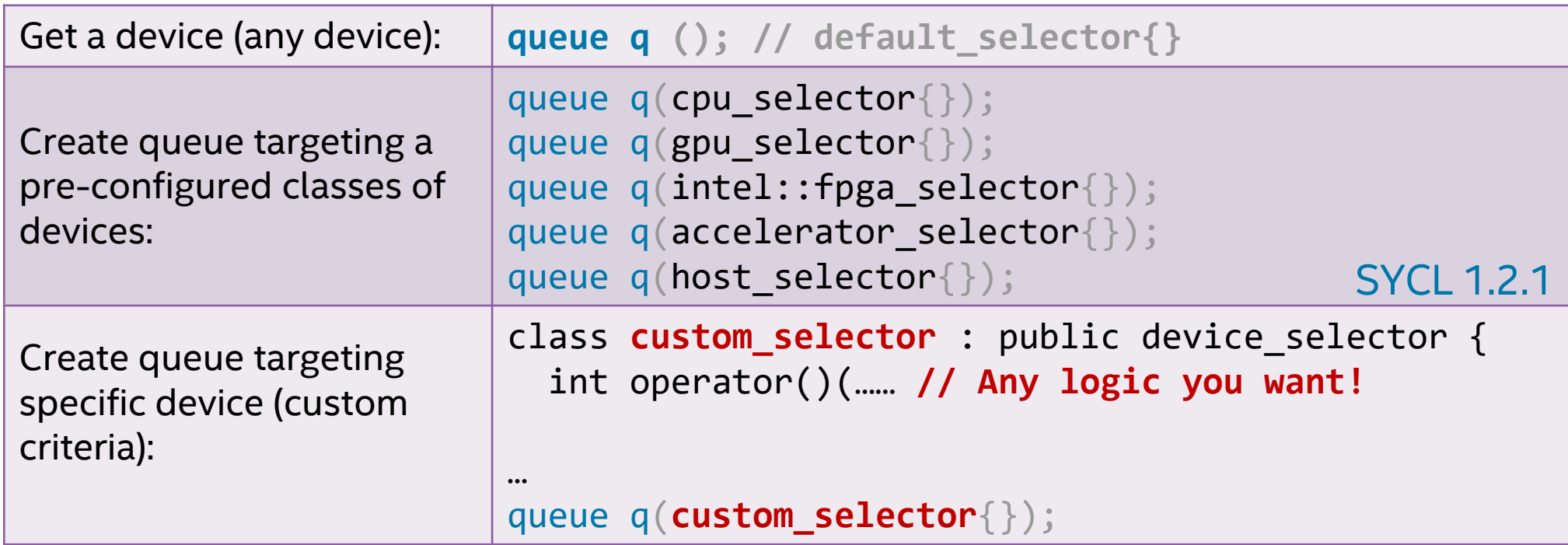

default selector

- DPC++ runtime scores all devices and picks one with highest compute power
- Environment variable

```
export SYCL_DEVICE_TYPE=GPU | CPU | HOST
```
export SYCL\_DEVICE\_FILTER={backend:device\_type:device\_num}

# **SYCL Basics**

**}**

```
std::vector<float> A(1024), B(1024), C(1024);
     {
       buffer bufA {A}, bufB {B}, bufC {C};
        queue q;
        q.submit([&](handler &h) {
            auto A = bufA.get_access(h, read_only);
            auto B = bufB.get_access(h, read_only);
            auto C = bufC.get_access(h, write_only);
            h.parallel_for(1024, [=](auto i){
                 C[i] = A[i] + B[i];});
        });
     }
 for (int i = 0; i < 1024; i++)
         std::cout << "C[" << i << "] = " << C[i] << std::endl; 
                                                             • Mechanism to access 
                                                                buffer data
                                                              • Create data 
                                                                dependencies in the 
                                                                SYCL graph that order 
                                                                kernel executions
                                                                      l c
                                                                        E
                                                                      \downarrow A, B, C
                                                                    Kernel 1 B
                                                                    Kernel 2
                                                                         Kernel 4
```
D

Kernel 3

# **SYCL Basics**

**}**

```
std::vector<float> A(1024), B(1024), C(1024);
     {
       buffer bufA {A}, bufB {B}, bufC {C};
       queue q;
       q.submit([&](handler &h) {
            auto A = bufA.get_access(h, read_only);
            auto B = bufB.get_access(h, read_only);
            auto C = bufC.get_access(h, write_only);
            h.parallel_for(1024, [=](auto i){
                C[i] = A[i] + B[i];
            });
       });
     }
 for (int i = 0; i < 1024; i++)
         std::cout << "C[" << i << "] = " << C[i] << std::endl; 
                                       range<1>{1024} id<1>
                                                          • Vector addition kernel 
                                                             enqueues a parallel_for
                                                             task.
                                                             • Pass a function 
                                                             object/lambda to be 
                                                             executed by each work-
                                                             item
```
# **Basic Parallel Kernels**

## The functionality of basic parallel kernels is exposed via range, id and item classes

- range class is used to describe the iteration space of parallel execution
- id class is used to index an individual instance of a kernel in a parallel execution
- item class represents an individual instance of a kernel function, exposes additional functions to query properties of the execution range

h.parallel-for(`range<1>(1024)`, 
$$
[-](id<1)(id<1)
$$
)  
// CODE THAT RUNS ON DEVICE  
}};

$$
\begin{array}{c}\n\text{h.parallel\_for}(\text{range}<1>1024), [ = ](\text{item}<1)> \text{item})\{\n\text{auto } idx = item.get_id();\n\text{auto } R = item.get_range();\n\end{array}
$$
\n
$$
\begin{array}{c}\n\text{auto } N = item.get_range();\n\end{array}
$$
\n
$$
\begin{array}{c}\n\text{Note: } x = 1 < 0.5 \\
\text{Note: } x = 2 < 0.5 \\
\text{Note: } x = 1 < 0.5 \\
\text{Note: } x = 3 < 0.5 \\
\text{Note: } x = 1 < 0.5 \\
\text{Note: } x = 1 < 0.5 \\
\text{Note: } x = 2 < 0.5 \\
\text{Note: } x = 3 < 0.5 \\
\text{Note: } x = 1 < 0.5 \\
\text{Note: } x = 1 < 0.5 \\
\text{Note: } x = 1 < 0.5 \\
\text{Note: } x = 2 < 0.5 \\
\text{Note: } x = 3 < 0.5 \\
\text{Note: } x = 1 < 0.5 \\
\text{Note: } x = 1 < 0.5 \\
\text{Note: } x = 1 < 0.5 \\
\text{Note: } x = 2 < 0.5 \\
\text{Note: } x = 3 < 0.5 \\
\text{Note: } x = 1 < 0.5 \\
\text{Note: } x = 1 < 0.5 \\
\text{Note: } x = 1 < 0.5 \\
\text{Note: } x = 2 < 0.5 \\
\text{Note: } x = 3 < 0.5 \\
\text{Note: } x = 1 < 0.5 \\
\text{Note: } x = 1 < 0.5 \\
\text{Note: } x = 1 < 0.5 \\
\text{Note: } x = 2 < 0.5 \\
\text{Note: } x = 1 < 0.5 \\
\text{Note: } x = 3 < 0.5 \\
\text{Note: } x = 1 < 0.5 \\
\text{Note: } x = 1 < 0.5 \\
\text{Note: } x = 1 < 0.5 \\
\text{Note: } x = 1 < 0.5 \\
\text{Note: } x = 1 < 0.5 \\
\text{Note: } x = 2 &
$$

# **SYCL Thread Hierarchy and Mapping**

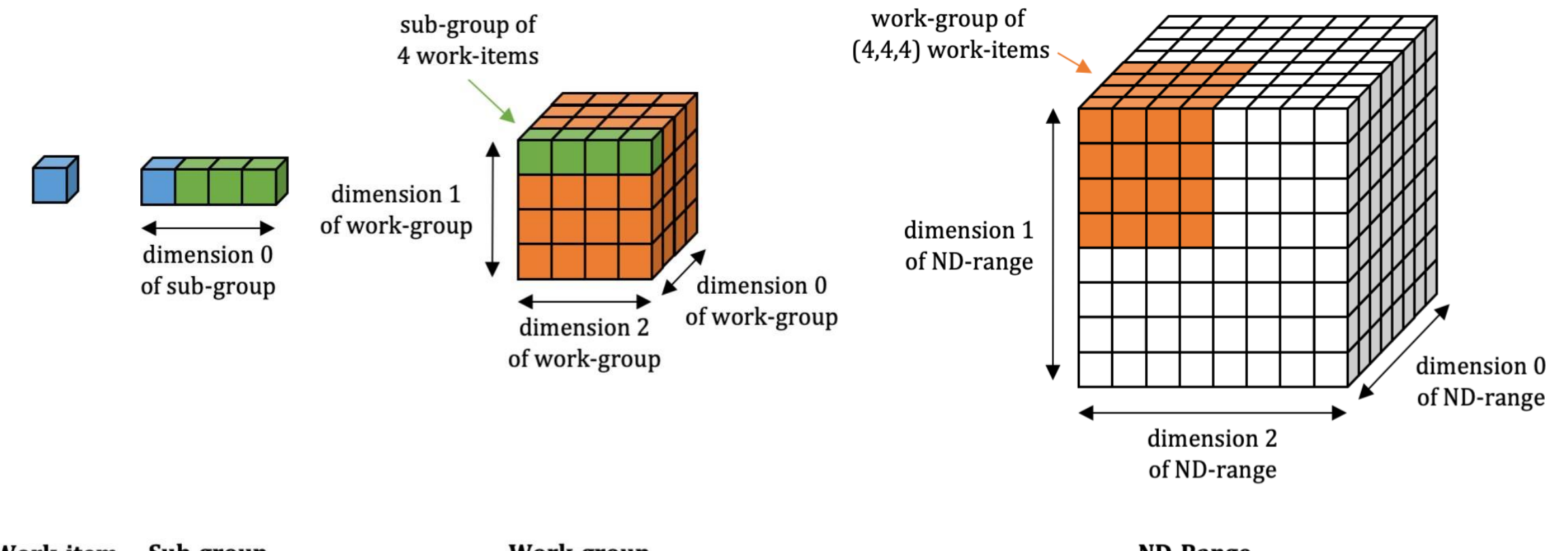

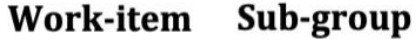

**Work-group** 

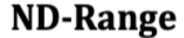

# **SYCL Thread Hierarchy and Mapping**

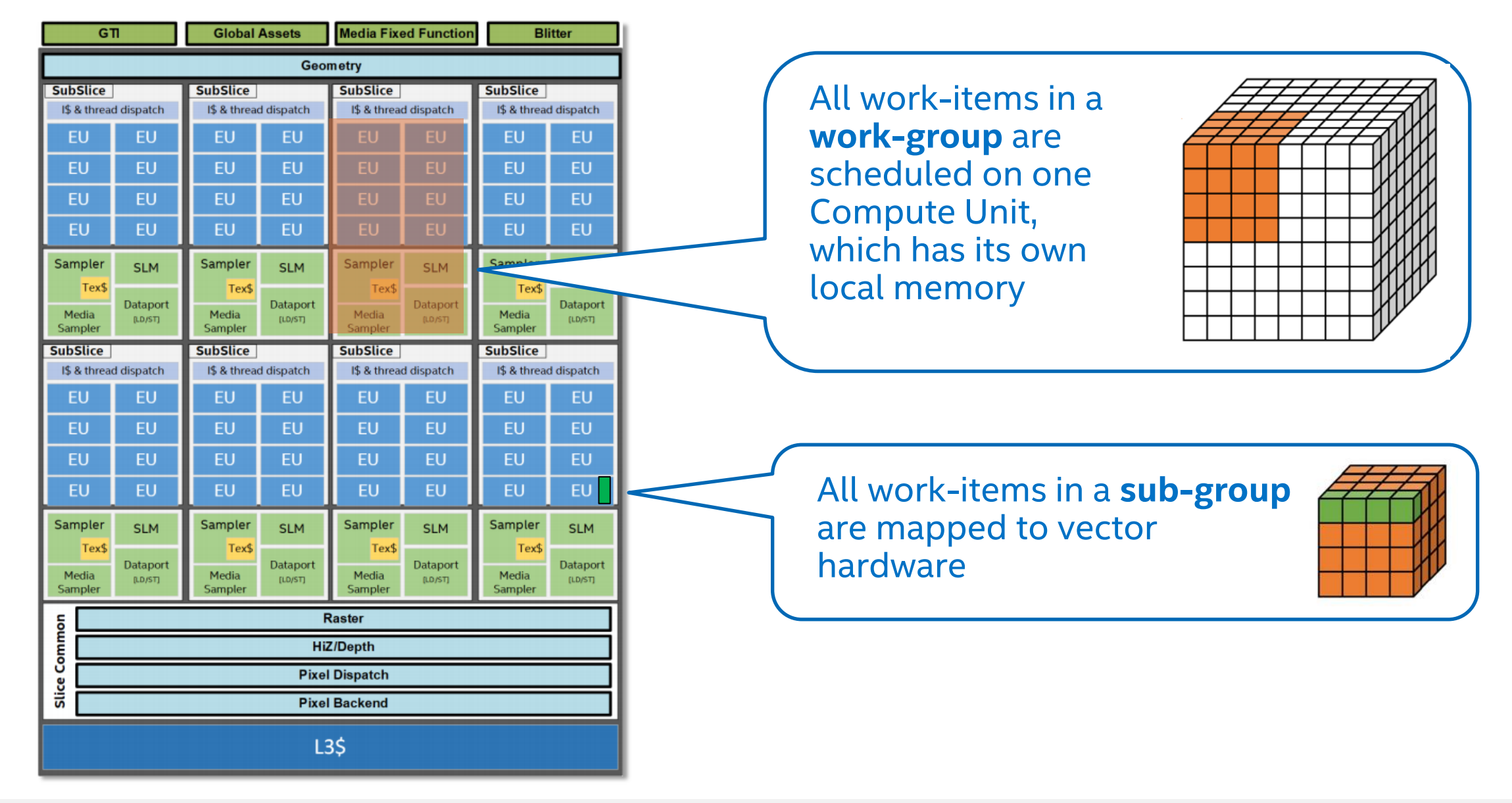

# Logical Memory Hierarchy

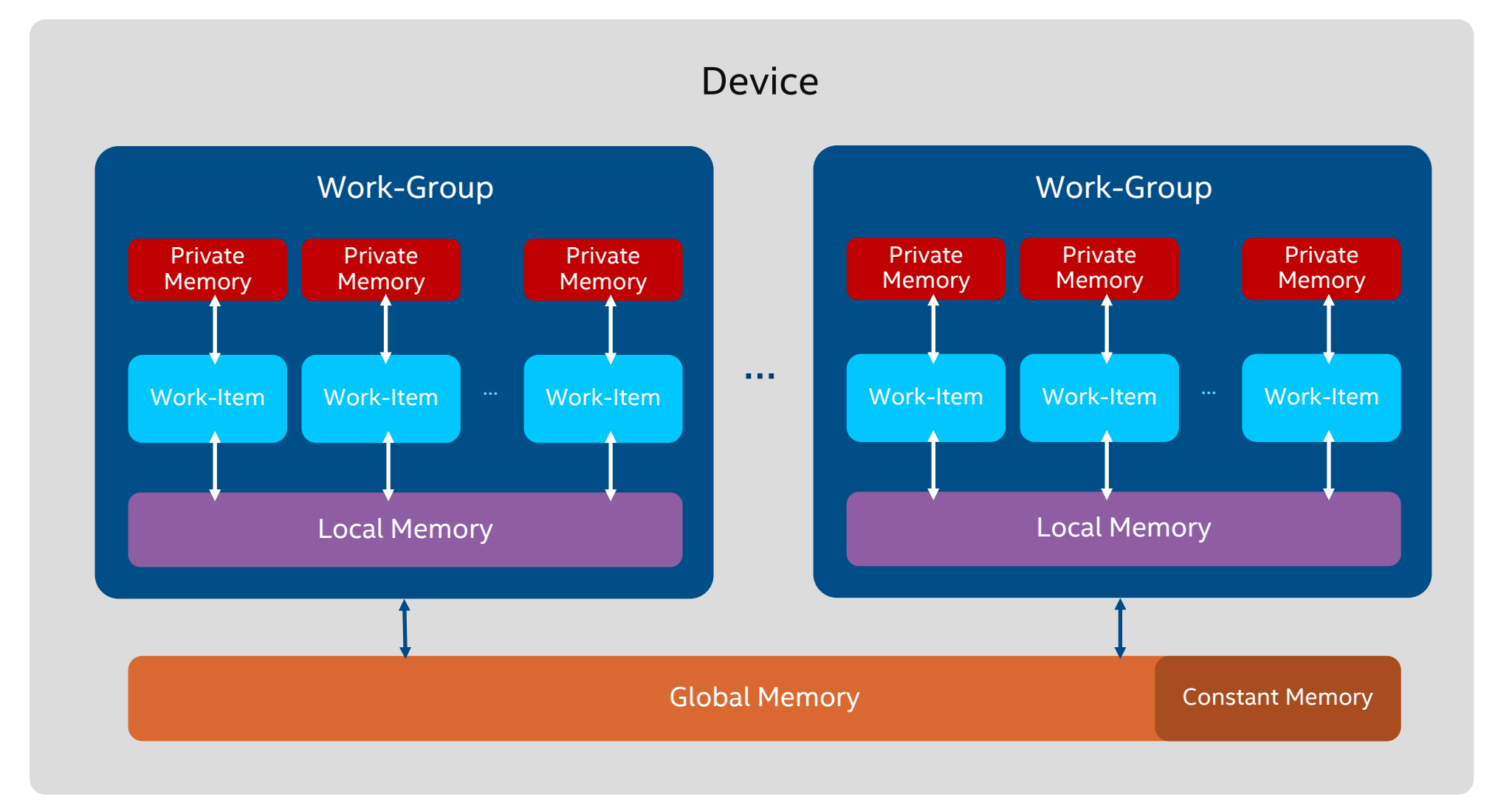

21 21**intel** 

# ND-range Kernels

- **E** Basic Parallel Kernels are easy way to parallelize a for-loop but does not allow performance optimization at hardware level.
- **ND-range kernel is another way to express parallelism which** enable low level performance tuning by providing access to local memory and mapping executions to compute units on hardware.
	- The entire iteration space is divided into smaller groups called work-groups, work-items within a work-group are scheduled on a single compute unit on hardware.
	- The grouping of kernel executions into work-groups will allow control of resource usage and load balance work distribution.

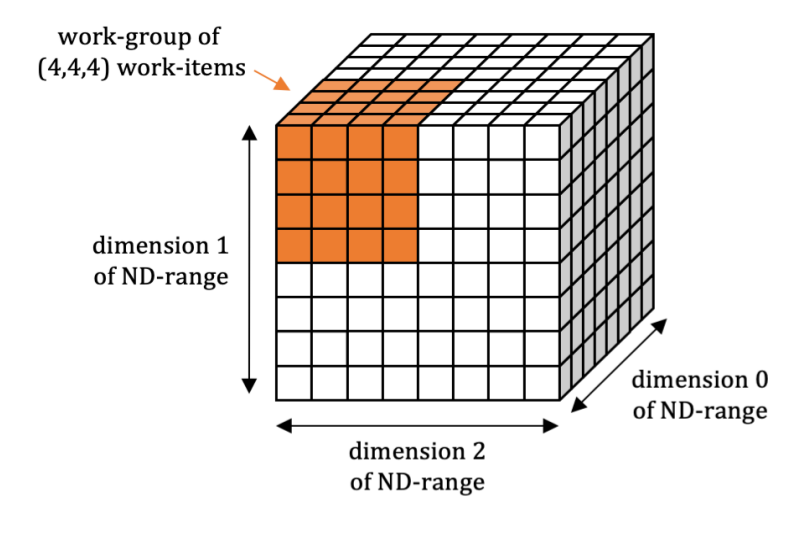

**ND-Range** 

# ND-range Kernels

The functionality of nd range kernels is exposed via nd range and nd\_item classes

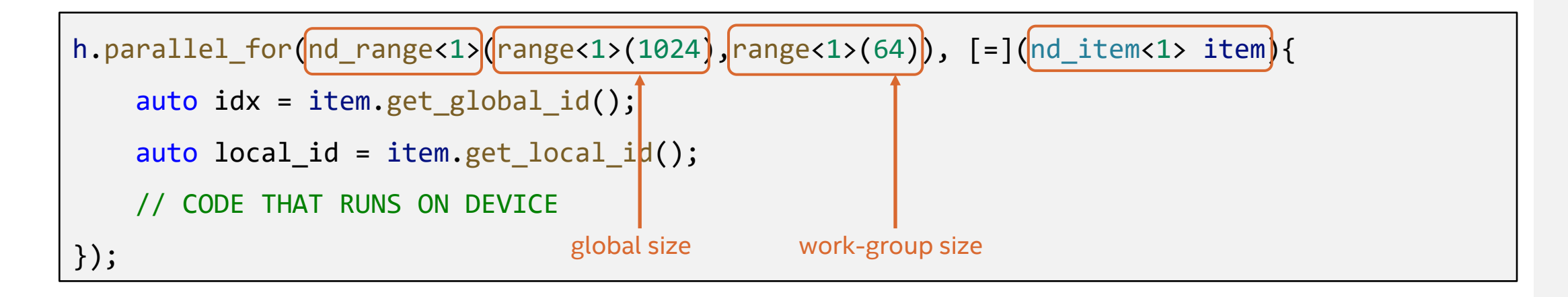

nd\_range class represents a grouped execution range using global execution range and the local execution range of each work-group.

nd\_item class represents an individual instance of a kernel function and allows to query for work-group range and index.

# SYCL Basics

**}**

```
std::vector<float> A(1024), B(1024), C(1024);
     {
      buffer bufA {A}, bufB {B}, bufC {C};
       queue q;
       q.submit([&](handler &h) {
           auto A = bufA.get_access(h, read_only);
           auto B = bufB.get_access(h, read_only);
           auto C = bufC.get_access(h, write_only);
           h.parallel_for(1024, [=](auto i){
               C[i] = A[i] + B[i];});
       });
     }
for (int i = 0; i < 1024; i++)
        std::cout << "C[" << i << "] = " << C[i] << std::endl;
```
# Synchronization

# Synchronization

- Synchronization within kernel function
	- Barriers for synchronizing work items within a workgroup
	- No synchronization primitives across workgroups
- **Example 1 Synchronization between host and device** 
	- Call to wait() member function of device queue
	- Buffer destruction will synchronize the data with host memory
	- Host accessor constructor is a blocked call and returns only after all enqueued kernels operating on this buffer finishes execution
	- DAG construction from command group function objects enqueued into the device queue

# **Host Accessors**

- An accessor which uses host buffer access target
- Created outside of command group scope
- The data that this gives access to will be available on the host
- Used to synchronize the data back to the host by constructing the host accessor objects

## **Host Accessor**

```
int main() {
```
}

```
constexpr int N = 100;
auto R = range < 1 > (N);
std::vector<double> v(N, 10);
queue q;
```

```
[\text{buffer but (v)}:]
```

```
q.submit([&](handler& h) {
accessor a(buf, h)
h.parallel for(R, [=](auto i) {
  a[i] -= 2;
 });
});
```

```
host accessor b(buf, read only);
for (int i = 0; i < N; i++)
  std::cout \lt\lt b[i] \lt\lt "n";return 0;
```
■ Buffer takes ownership of the data stored in vector.

■ Creating host accessor is a blocking call and will only return after all enqueued DPC++ kernels that modify the same buffer in any queue completes execution and the data is available to the host via this host accessor.

# **Buffer Destruction**

```
#include <CL/sycl.hpp>
constexpr int N=100;
using namespace cl::sycl;
void dpcpp_code(std::vector<double> &v, queue &q){
    auto R = range < 1 > (N);
    buffer buf(v);
    q.submit([&](handler& h) {
    accessor a(buf, h);
    h.parallel for(R, [=](auto i) {
         a[i] -= 2;
         });
    });
}
int main() {
    std::vector<double> v(N, 10);
    queue q;
    dpcpp_code(v,q);
    for (int i = 0; i < N; i++)
         std:: cout \langle \langle v[i] \rangle \langle \langle w[n]] \ranglereturn 0;
}
```
**EX Buffer creation happens within a** separate function scope.

■ When execution advances beyond this function scope, buffer destructor is invoked which relinquishes the ownership of data and copies back the data to the host memory.

# Error Handling

## Synchronous exceptions

- Detected immediately
	- Failure to construct an object, e.g. can't create buffer
- Use try...catch block

## Asynchronous exceptions

• Caused by a future failure

auto async exception handler =  $[]$  (exception list exceptions) { for (std::exception ptr const& e : exceptions) { try { std::rethrow exception(e); } catch (exception const& e) { std::cout << "Caught the Asynchronous SYCL exception"

<< e.what() << std::endl;

- E.g. error occurring during execution of a kernel on a device
- Host program has already moved on to new things!
- Programmer provides processing function, and says when to process
- queue::wait and throw(), queue::throw asynchronous(), event::wait and throw()

}

} };

#### try { device queue.reset(new queue(device selector)); } catch (exception const& e) { std::cout << "Caught a synchronous SYCL exception:" << e.what(); return; }

# **Compilation and Execution Flow**

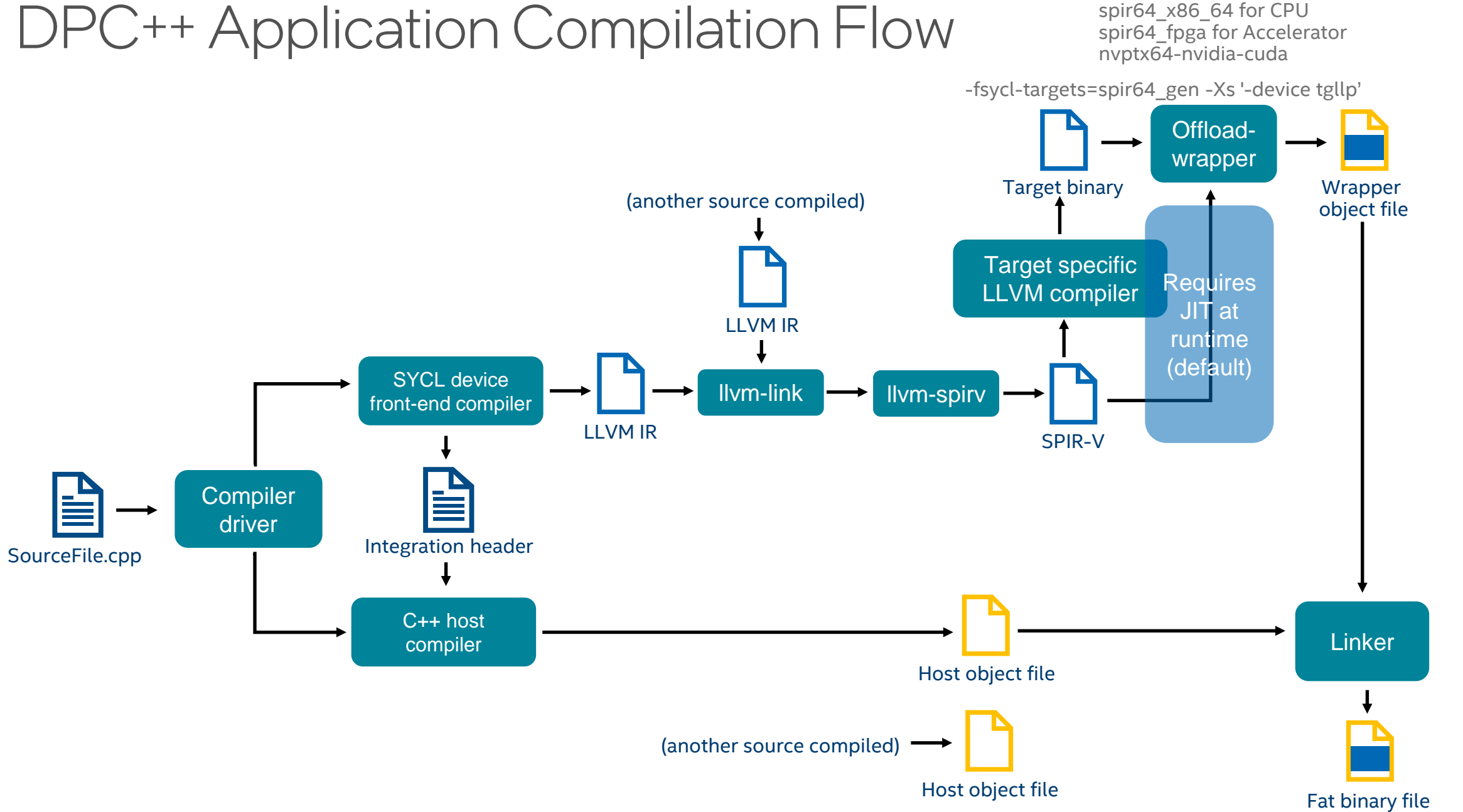

# DPC++ Application Compilation Flow

More info: [tinyurl.com/dpcpp-compilation-flow](https://tinyurl.com/dpcpp-compilation-flow)

spir64\_gen for GPU

# **Runtime Architecture**

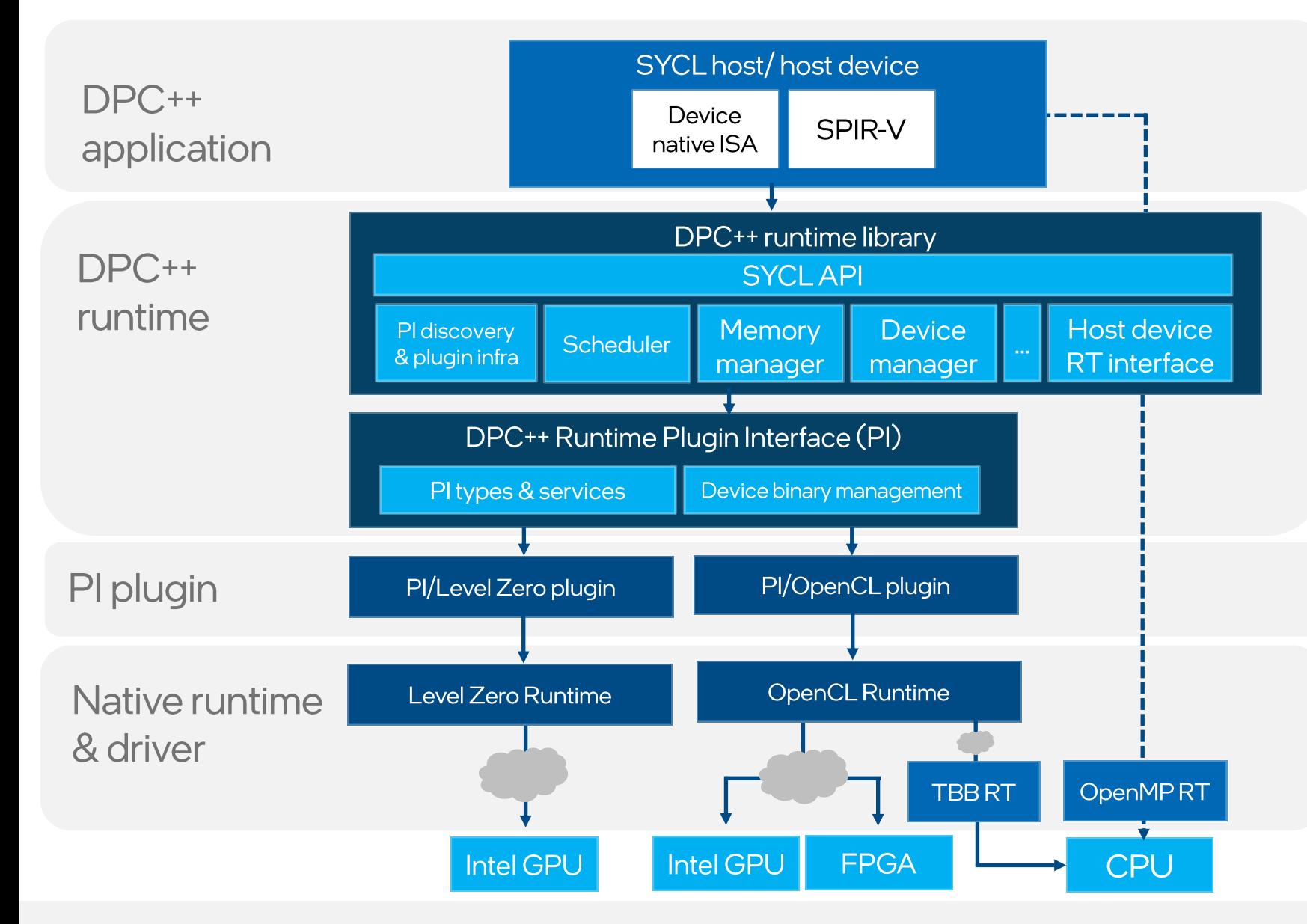

Controlled via SYCL\_BE PI\_OPENCL PI LEVEL ZERO PI\_CUDA PI\_ROCM

or

SYCL\_DEVICE\_FILTER opencl level\_zero cuda hip

# Control Device Selection via SYCL\_DEVICE\_FILTER

- **EXAMPLE IS SEAU SEAU SERVICE SEAU FILTER**
- Syntax: backend:device\_type:device\_num, ...
	- Backend: host, opencl, level zero, cuda, hip, \*
	- Device type: host, cpu, gpu, acc, \*
	- Device num: unsigned integer
		- Enumeration index of devices from the sycl-ls utility
	- Each field is *optional*, so missing entry is regarded as '\*'.
		- E.g., SYCL\_DEVICE\_FILTER=gpu → SYCL\_DEVICE\_FILTER=\*:gpu:\*
	- Multiple triples can be specified separated by commas.
- Dual purposes
	- Users can specify their desired devices with the given triple(s).
	- SYCL only loads relevant plugins into runtime.

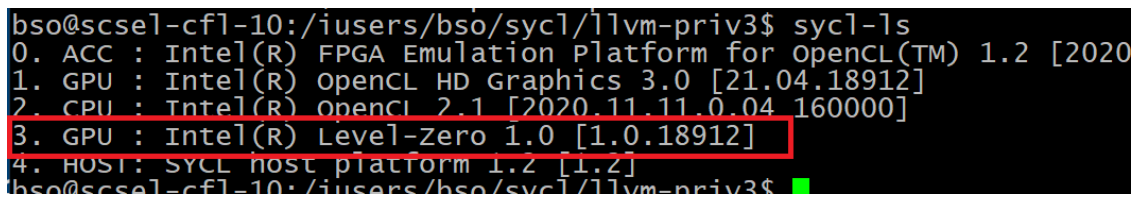

# **Check Your Configuration First**

#### ▪ sycl-ls --verbose

- 0. CPU : Intel(R) OpenCL 2.1 [2021.12.6.0.19\_160000]
- 1. ACC : Intel(R) FPGA Emulation Platform for OpenCL(TM) 1.2 [2021.12.6.0.19\_160000]
- 2. GPU : Intel(R) OpenCL HD Graphics 3.0 [21.28.20343]
- 3. GPU : Intel(R) Level-Zero 1.1 [1.1.20343]
- 4. HOST: SYCL host platform 1.2 [1.2]
- **<u><https://github.com/intel/pti-gpu></u>** 
	- [https://github.com/intel/pti-gpu/tree/master/samples/gpu\\_info](https://github.com/intel/pti-gpu/tree/master/samples/gpu_info)

Device Information: Device Name: Intel(R) HD Graphics 630 (Kaby Lake GT2) EuCoresTotalCount: 24 EuCoresPerSubsliceCount: 8 EuSubslicesTotalCount: 3 EuSubslicesPerSliceCount: 3 EuSlicesTotalCount: 1 EuThreadsCount: 7 SubsliceMask: 7 SliceMask: 1 SamplersTotalCount: 3 GpuMinFrequencyMHz: 350 GpuMaxFrequencyMHz: 1150 GpuCurrentFrequencyMHz: 350 PciDeviceId: 22802 SkuRevisionId: 4 PlatformIndex: 12 ApertureSize: 0 NumberOfRenderOutputUnits: 4 NumberOfShadingUnits: 28 OABufferMinSize: 16777216 OABufferMaxSize: 16777216 GpuTimestampFrequency: 12000000 MaxTimestamp: 357913941250

# Unified Shared Memory

# Motivation

The SYCL 1.2.1 standard provides a Buffer memory abstraction

• Powerful and elegantly expresses data dependences

However…

• Replacing all pointers and arrays with buffers in a C++ program can be a burden to programmers

USM provides a pointer-based alternative in SYCL

- Simplifies porting to an accelerator
- Gives programmers the desired level of control
- Complementary to buffers

# Developer View Of USM

**• Developers can reference same memory object in host and device** code with Unified Shared Memory

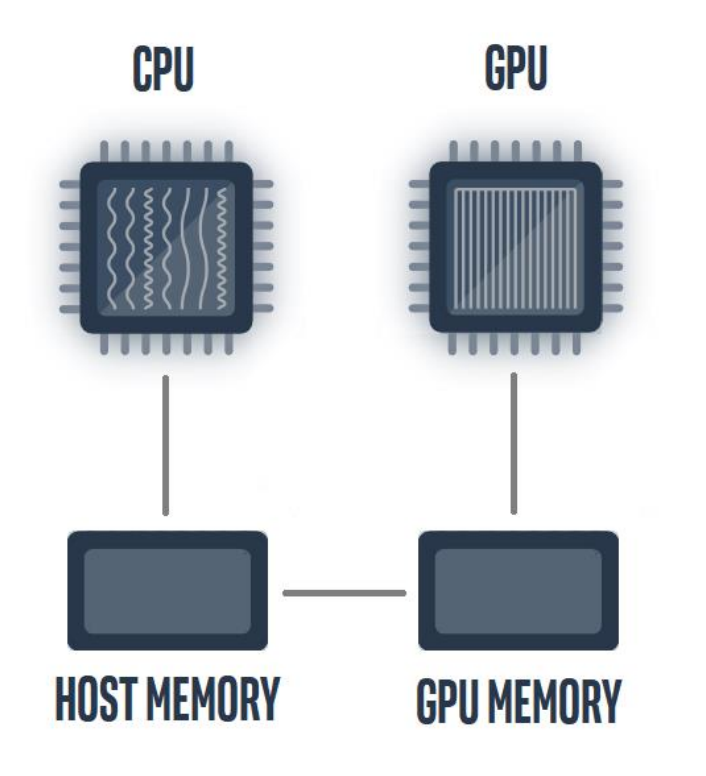

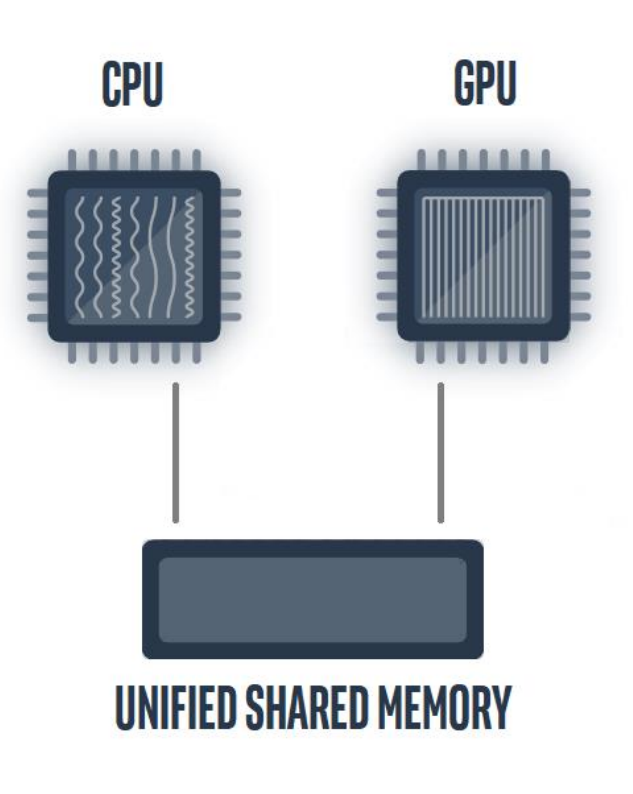

# Unified Shared Memory

Unified Shared Memory provides both explicit and implicit models for managing memory.

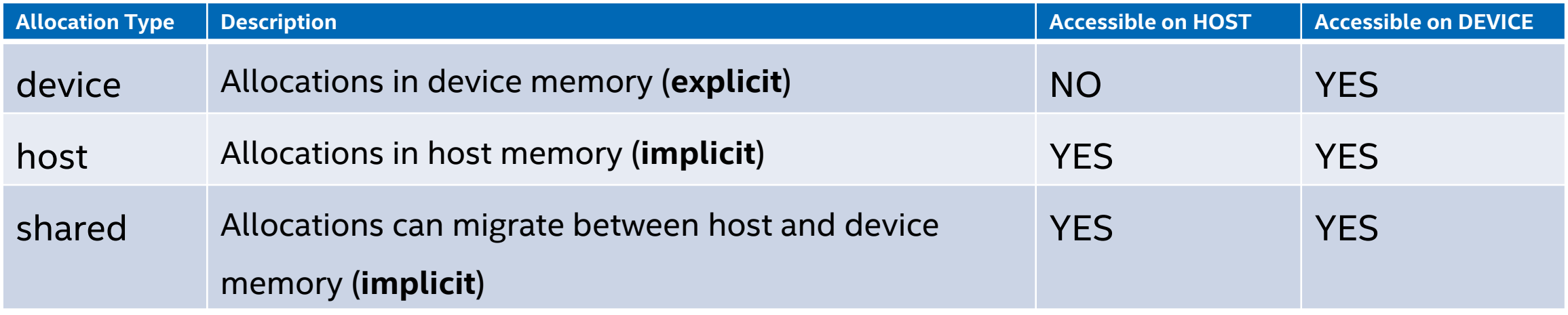

*Automatic data accessibility and explicit data movement supported*

# USM - Explicit Data Movement

```
queue q;
int hostArray[42];
int *deviceArray = (int*) malloc device(42 * sizeof(int), q);
for (int i = 0; i < 42; i++) hostArray[i] = 42;
// copy hostArray to deviceArray
q.memcpy(deviceArray, &hostArray[0], 42 * sizeof(int));
q.wait();
q.submit([&](handler& h){
  h.parallel for(42, [=](auto ID) {
    deviceArray[ID]++;
 });
});
q.wait();
// copy deviceArray back to hostArray
q.memcpy(&hostArray[0], deviceArray, 42 * sizeof(int));
q.wait();
free(deviceArray, q);
```
# USM - Implicit Data Movement

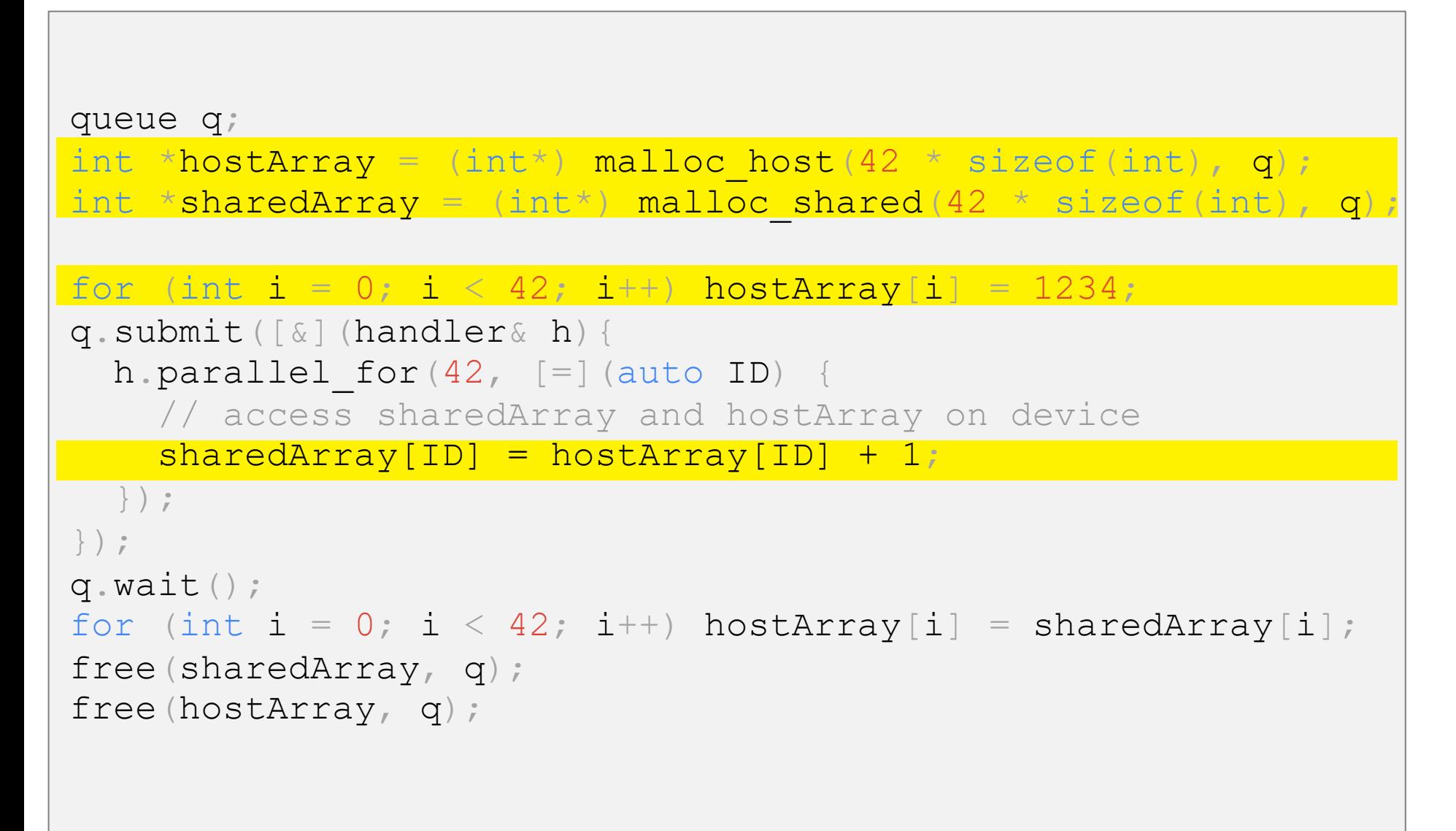

# No accessors in USM

Dependences must be specified explicitly using events

- queue.wait()
- wait on event objects
- use the depends on method inside a command group

Explicit wait() used to ensure data dependency in maintained

wait() will block execution on host

B C  $\boldsymbol{\mathsf{A}}$ 

```
queue q;
int* data = malloc shared<int>(N, q);
for(int i=0;i<N;i++) data[i] = 10;
q.submit([&] (handler &h){
    h.parallel for<class taskA>(range<1>(N), [=](id<1> i){
         \lceil \text{data}[i] \rceil += 2;
    });
}).wait();
q.submit([&] (handler &h){
    h.parallel for<class \text{taskB}>(\text{range}<1)>(\text{N}), [=](id<1> i){
         \lceil \text{data}[i] \rceil += 3;
    });
\}).wait();
q.submit([&] (handler &h){
    h.parallel for<class taskC>(range<1>(N), [=](id<1> i){
         data[i] += 5;
    });
}).wait();
for (int i=0; i\le N; i++) std:: cout \le data[i] \le " ";
free(data, q);
```
Use depends on() method to let command group handler know that specified event should be complete before specified task can execute.

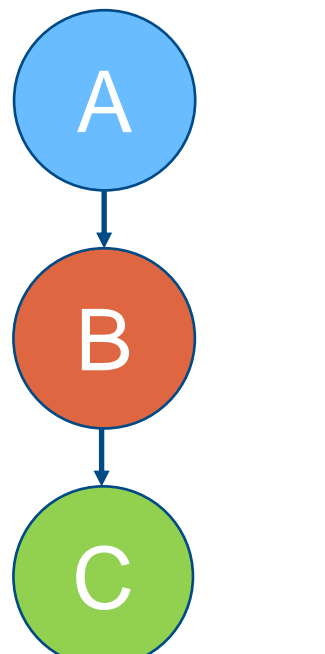

```
queue q;
int* data = malloc shared<int>(N, q);
for(int i=0;i<N;i++) data[i] = 10;
[auto e1] = q.submit([&] (handler & h) { }h.parallel for<class taskA>(range<1>(N), [=](id<1> i){
          data[i] += 2;
     });
});
\begin{bmatrix} \text{auto } e2 \end{bmatrix} = q \cdot \text{submit}([\&] \text{ (handler } \& h) \end{bmatrix}h.depends on(e1);
     h.parallel for<class taskB>(range<1>(N), [=](id<1> i){
          \begin{bmatrix} \text{data} \\ \text{i} \end{bmatrix} += 3;
     });
});
// non-blocking; execution of host code is possible
q.submit([&] (handler &h){
    h.depends on(e2);
     h.parallel for<class taskC> (range<1>(N), [=](id<1)&\lceil \text{data}[i] \rceil += 5;
     });
})).wait();
for(int i=0;i<N;i++) std::cout << data[i] << " ";
free(data, q);
```
## Use in queue property for the queue

Execution will not overlap even if the queues have no data dependency

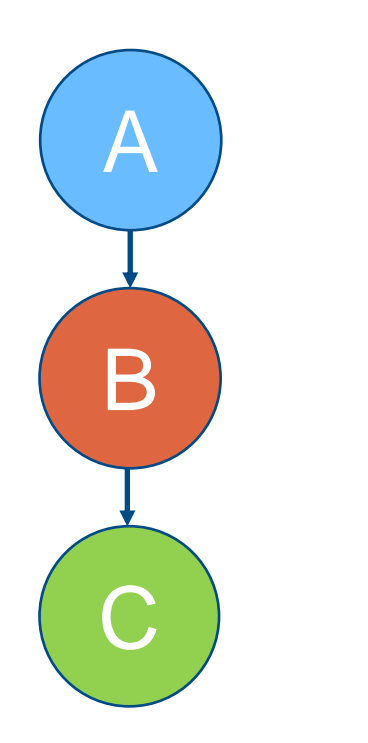

```
queue q{property::queue::in order()};
int *data = malloc shared<int>(N, q);
for(int i=0;i<N;i++) data[i] = 10;
q.submit([&] (handler &h){
      h.parallel for<class \text{taskA}>(\text{range} < 1) (N), [=](id < 1) {
             \lceil \text{data} \rceil \downarrow \mid \downarrow \mid \downarrow \mid \downarrow \mid \downarrow \downarrow \downarrow \downarrow \downarrow \downarrow \downarrow \downarrow \downarrow \downarrow \downarrow \downarrow \downarrow \downarrow \downarrow \downarrow \downarrow \downarrow \downarrow \downarrow \downarrow \downarrow \downarrow \downarrow \downarrow \downarrow \downarrow });
});
// non-blocking; execution of host code is possible
q.submit([&] (handler &h){
      h.parallel for<class \text{taskB}>(\text{range} < 1) (N), [=](\text{id} < 1) {
             \text{data}[i] += 3;
      });
});
// non-blocking; execution of host code is possible
q.submit([&] (handler &h){
      h.parallel for<class taskC>(range<1>(N), [=](id<1> i){
             \text{data}[i] += 5;
      });
), wait();
for(int i=0;i<N;i++) std::cout << data[i] << " ";
free(data, q);
```
Use depends on() method to let command group handler know that specified events should be complete before specified task can execute

> B C A

```
queue q;
int* data1 = malloc shared<int>(N, q);
int* data2 = malloc shared<int>(N, q);
for(int i=0;i<N;i++) {data1[i] = 10; data2[i] = 10;}
auto e1 = q. submit([\&] (handler &h){
    h.parallel for<class \text{taskA}>(\text{range} < 1) \times (N), [=](id<1> i){
         \lceil \text{data1} \rceil i] += 2;});
});
auto e2 = q.submit([&] (handler & h)h.parallel for<class \text{taskB}>(\text{range}<1)>(\text{N}), [=](id<1> i){
         \lceil \text{data2} \rceil i] += 3;
    });
});
q.submit([&] (handler &h){
    [h.depends on(\{e1, e2\});
    h.parallel for<class taskC>(range<1>(N), [=](id<1> i){
         data1[i] += data2[i];
    });
)). wait();
for(int i=0;i<N;i++) std::cout << data[i] << " ";
free(data1, q); free(data2, q);
```
#### SYCL\_PRINT\_EXECUTION\_GRAPH [tinyurl.com/dag-print](https://tinyurl.com/dag-print)

A more simplified way of specifying dependency as parameter of parallel for

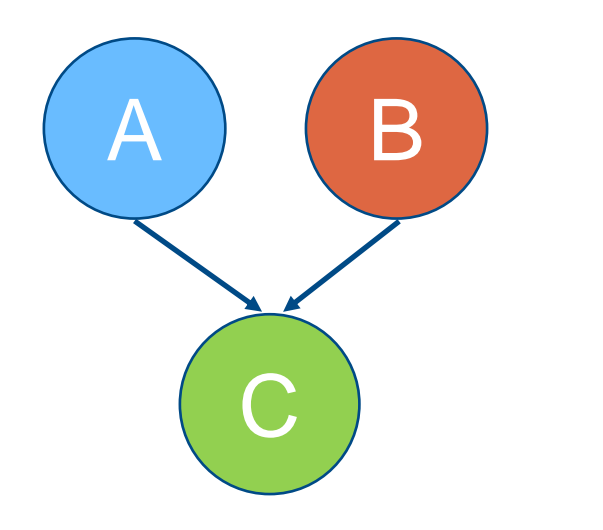

```
queue q;
int* data1 = malloc shared<int>(N, q);
int* data2 = malloc shared<int>(N, q);
for(int i=0;i<N;i++) {data1[i] = 10; data2[i] = 10;}
auto e1 = q.parallel for <class \textbf{taskA}>(\text{range}<1)>(\text{N}), [=](id<1> i){
 \lceil \text{data1} \rceil = 2;
});
auto e2 = q.parallel for <class \text{taskB}>(\text{range}<1)>(\text{N}), [=](id<1> i){
  \lceil \text{data2} \rceil i] += 3;
});
q.parallel for \langle \text{class taskC} \rangle(range\langle 1 \rangle(N), [{e1, e2}, [=](id\langle 1 \rangle i){
  data1[i] += data2[i];
)).wait();
for(int i=0;i<N;i++) std::cout << data[i] << " ";
free(data1, q); free(data2, q);
```
# Useful Links

Open source projects

oneAPI Data Parallel C++ compiler: [github.com/intel/llvm](https://github.com/intel/llvm) Graphics Compute Runtime: [github.com/intel/compute-runtime](https://github.com/intel/compute-runtime)

SYCL 2020: [tinyurl.com/sycl2020-spec](https://tinyurl.com/sycl2020) DPC++ Extensions: [tinyurl.com/dpcpp-ext](https://tinyurl.com/dpcpp-ext) Environment Variables: [tinyurl.com/dpcpp-env-vars](https://tinyurl.com/dpcpp-env-vars) DPC++ book: [tinyurl.com/dpcpp-book](https://tinyurl.com/dpcpp-book)

### Code samples:

[github.com/intel/llvm/tree/sycl/sycl/test](https://tinyurl.com/dpcpp-tests) [github.com/oneapi-src/oneAPI-samples](https://github.com/oneapi-src/oneAPI-samples)

Graphics Compiler:  $\qquad \qquad$  [github.com/intel/intel-graphics-compiler](https://github.com/intel/intel-graphics-compiler)

oneAPI training: entitled that the [colfax-intl.com/training/intel-oneapi-training](https://www.colfax-intl.com/training/intel-oneapi-training) oneAPI Base Training Modules: [devcloud.intel.com/oneapi/get\\_started/baseTrainingModules/](https://devcloud.intel.com/oneapi/get_started/baseTrainingModules/)

# QUESTIONS?

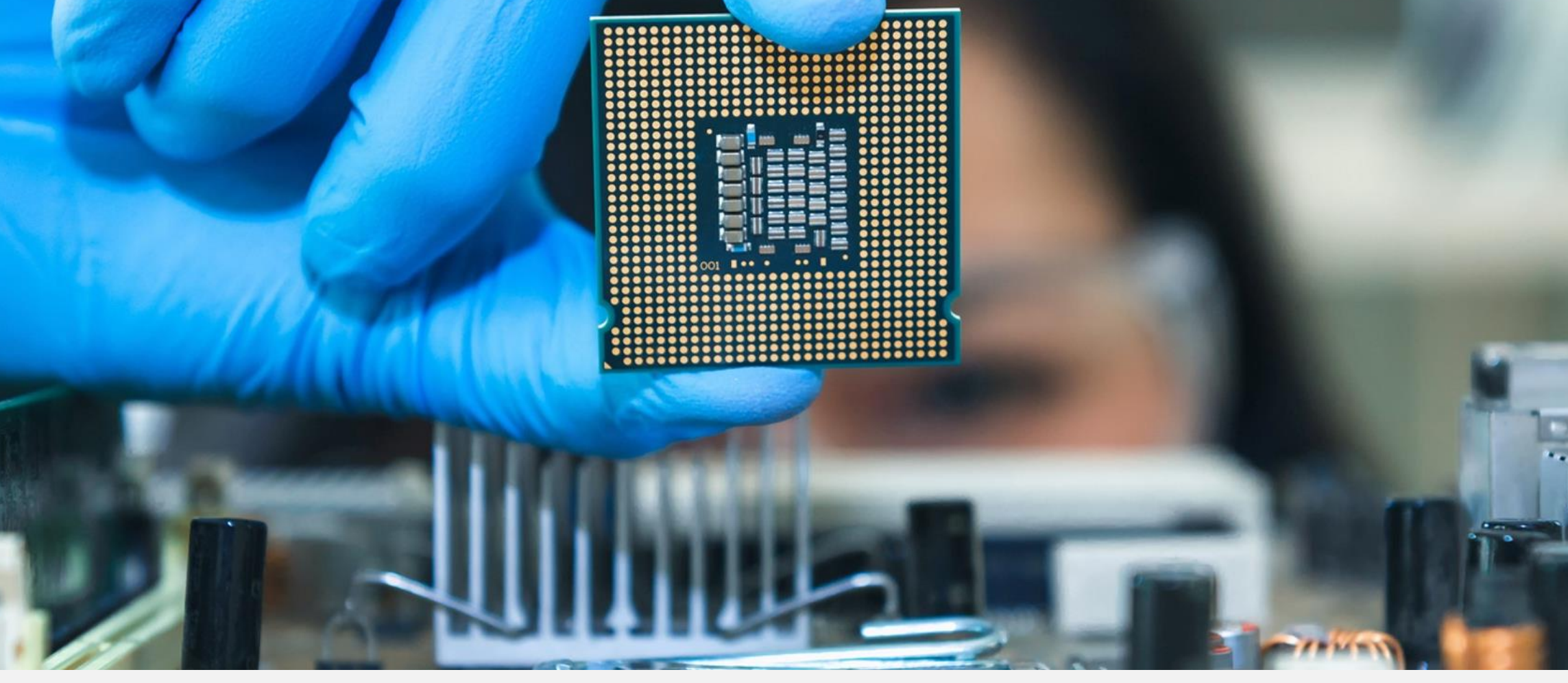

# Notices & Disclaimers

Performance varies by use, configuration and other factors. Learn more at www.Intel.com/PerformanceIndex.

Performance results are based on testing as of dates shown in configurations and may not reflect all publicly available updates. See backup for configuration details. No product or component can be absolutely secure.

Your costs and results may vary.

Intel technologies may require enabled hardware, software or service activation.

Intel does not control or audit third-party data. You should consult other sources to evaluate accuracy.

© Intel Corporation. Intel, the Intel logo, Xeon, Core, VTune, OpenVINO, and other Intel marks are trademarks of Intel Corporation or its subsidiaries. Other names and brands may be claimed as the property of others.

# Inlel.